# **Interaktivní kniha**

Veronika Bártlová

Bakalářská práce 2016

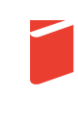

Univerzita Tomáše Bati ve Zlíně Fakulta multimediálních komunikací Univerzita Tomáše Bati ve Zlíně Fakulta multimediálních komunikací Ateliér Digitální design akademický rok: 2015/2016

# ZADÁNÍ BAKALÁŘSKÉ PRÁCE (PROJEKTU, UMĚLECKÉHO DÍLA, UMĚLECKÉHO VÝKONU)

Veronika Bártlová Jméno a příjmení: K11005 Osobní číslo: Studijní program: B8206 Výtvarná umění Studijní obor: Multimédia a design - Digitální design Forma studia: prezenční

Téma práce: Interaktivní kniha

Zásady pro vypracování:

- 1. Rešerše
- 2. Analýza problému
- 3. Stanovení cílů, volba technologií
- 4. Sběr a tvorba materiálu
- 5. Rešení, technologie
- 6. Shrnutí, zhodnocení projektu, možnosti uplatnění

a) teoretická část v rozsahu 25 - 30 normostran textu

b) prototyp nebo funkční model nebo fyzický model v měřítku 1:1, 1:2, 1:3, 1:5, 1:10 podle charakteru projektu a konzultace s vedoucím práce c) grafická prezentace v rozsahu minimálně 2,8 m<sup>2</sup>

Na samostatném nosiči CD-ROM odevzdejte v minimálním počtu 10 kusů obrazovou dokumentaci praktické části závěrečné práce pro využití v publikacích FMK. Formát pro bitmapové podklady: JPEG, barevný prostor RGB, rozlišení 300 dpi, 250 mm delší strana. Formáty pro vektory: AI, EPS, PDF. Loga a texty v křivkách. V samostatném textovém souboru uvedte jméno a příjmení, login do Portálu UTB, obor (ateliér), typ práce, přesný název práce v češtině i v angličtině, rok obhajoby, osobní mail, osobní web, telefon. Přiložte svou osobní fotografii v tiskovém rozlišení.

Rozsah bakalářské práce:

Rozsah příloh:

viz. Zásady pro vypracování viz. Zásady pro vypracování tištěná/elektronická

Seznam odborné literatury:

Forma zpracování bakalářské práce:

Aktualizovaný typografický manuál; Vladimír Beran & kolektiv, Kafka design Design publikací - Vizuální komunikace tištěných médií; Lakshmi Bhaskaranová, **SLOVART** 

Layout; Ambrose, Gavin; Harris, Paul; Computer Press; 2009 Velká kniha digitální grafiky a designu; Alan Hashimoto, Mike Clayton Turning Pages: Editorial Design for Print Media; Andrew Losowski Martin Pecina: Knihy a typografie; HOST; 2011, 2012 HASLAM, Andrew: Book Design. Laurence King Publishing, 2006

Vedoucí bakalářské práce:

MgA. Bohuslav Stránský

Datum zadání bakalářské práce: Termín odevzdání bakalářské práce: 1. prosince 2015 13. května 2016

Ve Zlíně dne 1. prosince 2015

Jana Janíková, ArtD. děkanka

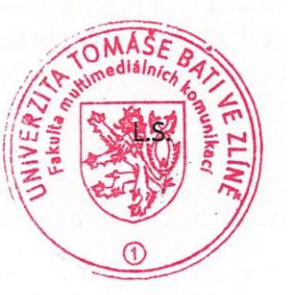

M. A. Bohuslav Stránský vedoucí ateliéru

## PROHLÁŠENÍ AUTORA BAKALÁŘSKÉ/DIPLOMOVÉ PRÁCE

#### Beru na vědomí, že

- odevzdáním bakalářské/diplomové práce souhlasím se zveřejněním své práce podle zákona č. 111/1998 Sb. o vysokých školách a o změně a doplnění dalších zákonů (zákon o vysokých školách), ve znění pozdějších právních předpisů, bez ohledu na výsledek obhajoby <sup>1)</sup>;
- beru na vědomí, že bakalářská/diplomová práce bude uložena v elektronické podobě v univerzitním informačním systému a bude dostupná k nahlédnutí;
- na moji bakalářskou/diplomovou práci se plně vztahuje zákon č. 121/2000 Sb. o právu autorském, o právech souvisejících s právem autorským a o změně některých zákonů (autorský zákon) ve znění pozdějších právních předpisů, zejm. § 35 odst. 3 2;
- podle § 60 3 odst. 1 autorského zákona má UTB ve Zlíně právo na uzavření licenční smlouvy o užití školního díla v rozsahu § 12 odst. 4 autorského zákona;
- podle § 60 3 odst. 2 a 3 mohu užít své dílo bakalářskou/diplomovou práci nebo poskytnout licenci k jejímu využití jen s předchozím písemným souhlasem Univerzity Tomáše Bati ve Zlíně, která je oprávněna v takovém případě ode mne požadovat přiměřený příspěvek na úhradu nákladů, které byly Univerzitou Tomáše Bati ve Zlíně na vytvoření díla vynaloženy (až do jejich skutečné výše);
- pokud bylo k vypracování bakalářské/diplomové práce využito softwaru poskytnutého Univerzitou Tomáše Bati ve Zlíně nebo jinými subjekty pouze ke studijním a výzkumným účelům (tj. k nekomerčnímu využití), nelze výsledky bakalářské/diplomové práce využít ke komerčním účelům.

 $25.2.2016$ Ve Zlíně .......

Jméno, příjmení, poj

1) zákon č. 111/1998 Sb. o vysokých školách a o změně a doplnění dalších zákonů (zákon o vysokých školách), ve znění pozdějších právních předpisů, § 47b Zveřejňování závěrečných prací:

(1) Vysoká škola nevýdělečně zveřejňuje disertační, diplomové, bakalářské a rigorózní práce, u kterých proběhla obhajoba, včetně posudků oponentů a výsledku obhajoby prostřednictvím databáze kvalifikačních prací, kterou spravuje. Způsob zveřejnění stanoví vnitřní předpis vysoké školy.

(2) Disertační, diplomové, bakalářské a rigorózní práce odevzdané uchazečem k obhajobě musí být též nejméně pět pracovních dnů před konáním obhajoby zveřejněny k nahlížení veřejnosti v místě určeném vnitřním předpisem vysoké školy nebo není-li tak určeno, v místě pracoviště vysoké školy, kde se má konat obhajoba práce. Každý si může ze zveřejněné práce pořizovat na své náklady výpisy, opisy nebo rozmnoženiny.

(3) Platí, že odevzdáním práce autor souhlasí se zveřejněním své práce podle tohoto zákona, bez ohledu na výsledek obhajoby.

2) zákon č. 121/2000 Sb. o právu autorském, o právech souvisejících s právem autorským a o změně některých zákonů (autorský zákon) ve znění pozdějších právních předpisů, § 35 odst. 3:

(3) Do práva autorského také nezasahuje škola nebo školské či vzdělávací zařízení, užije-li nikoli za účelem přímého nebo nepřímého hospodářského nebo obchodního prospěchu k výuce nebo k vlastní potřebě dílo vytvořené žákem nebo studentem ke splnění školních nebo studijních povinností vyplývajících z jeho právního vztahu ke škole nebo školskému či vzdělávacího zařízení (školní dílo).

3) zákon č. 121/2000 Sb. o právu autorském, o právech souvisejících s právem autorským a o změně některých zákonů (autorský zákon) ve znění pozdějších právních předpisů, § 60 Školní dílo:

(1) Škola nebo školské či vzdělávací zařízení mají za obvyklých podmínek právo na uzavření licenční smlouvy o užití školního díla (§ 35 odst. 3). Odpírá-li autor takového díla udělit svolení bez vážného důvodu, mohou se tyto osoby domáhat nahrazení chybějícího projevu jeho vůle u soudu. Ustanovení § 35 odst. 3 zůstává nedotčeno.

(2) Není-li sjednáno jinak, může autor školního díla své dílo užít či poskytnout jinému licenci, není-li to v rozporu s oprávněnými zájmy školy nebo školského či vzdělávacího zařízení.

(3) Škola nebo školské či vzdělávací zařízení jsou oprávněny požadovat, aby jim autor školního díla z výdělku jím dosaženého v souvislosti s užitím díla či poskytnutím licence podle odstavce 2 přiměřeně přispěl na úhradu nákladů, které na vytvoření díla vynaložily, a to podle okolností až do jejich skutečné výše; přitom se přihlédne k výši výdělku dosaženého školou nebo školským či vzdělávacím zařízením z užití školního díla podle odstavce 1.

## **ABSTRAKT**

Cílem této bakalářské práce je vytvoření digitální publikace – cestopisu, který shromažďuje moje poznatky a sumarizuje moji zkušenost nabranou během 2letého života v Kolumbii. Výsledkem je digitální kniha primárně určená pro platformu Apple iPad. V teoretické části se zpočátku zabývám různými způsoby šíření cestovatelských informací. Druhá část je věnovaná rozboru digitálních publikací a průzkumu již existujících aplikací podobného typu.

Praktická část se popisuje proces tvorby interaktivního cestopisu od myšlenky až realizaci.

Klíčová slova: interaktivní kniha, cestopis, Kolumbie, digitální publikace, iPad, digitální design, deník

# **ABSTRACT**

The aim of this bachelor thesis is to create a digital publication  $-$  a travelogue, that gathers and summerizes my experience during last 2 years of my life which I have spent in Colombia. The result is a digital book made especially for the Apple iPad platform. In the first part I investigate the methods and different approaches of spreading informations about traveling. The second part is dedicated to the topic of digital publications in general and to inverstigation of already existing similar publications.

The practical part of this thesis describes the process of creating this particulat digital publication from the main idea to the final execution.

Keywords: interactive book, travelogue, Colombia, digital publication, iPad, digital design, diary

Tímto děkuji vedoucímu práce MgA. Bohuslavu Stránskému za odborné vedení, věcné připomínky a užitečné rady, které mi pomohly dobrat se správného směru při řešení celého projektu.

Zároveň děkuji MgA. Janě Dosoudilové za oponenturu mé práce.

Prohlašuji, že odevzdaná verze bakalářské/diplomové práce a verze elektronická nahraná do IS/STAG jsou totožné.

# **OBSAH**

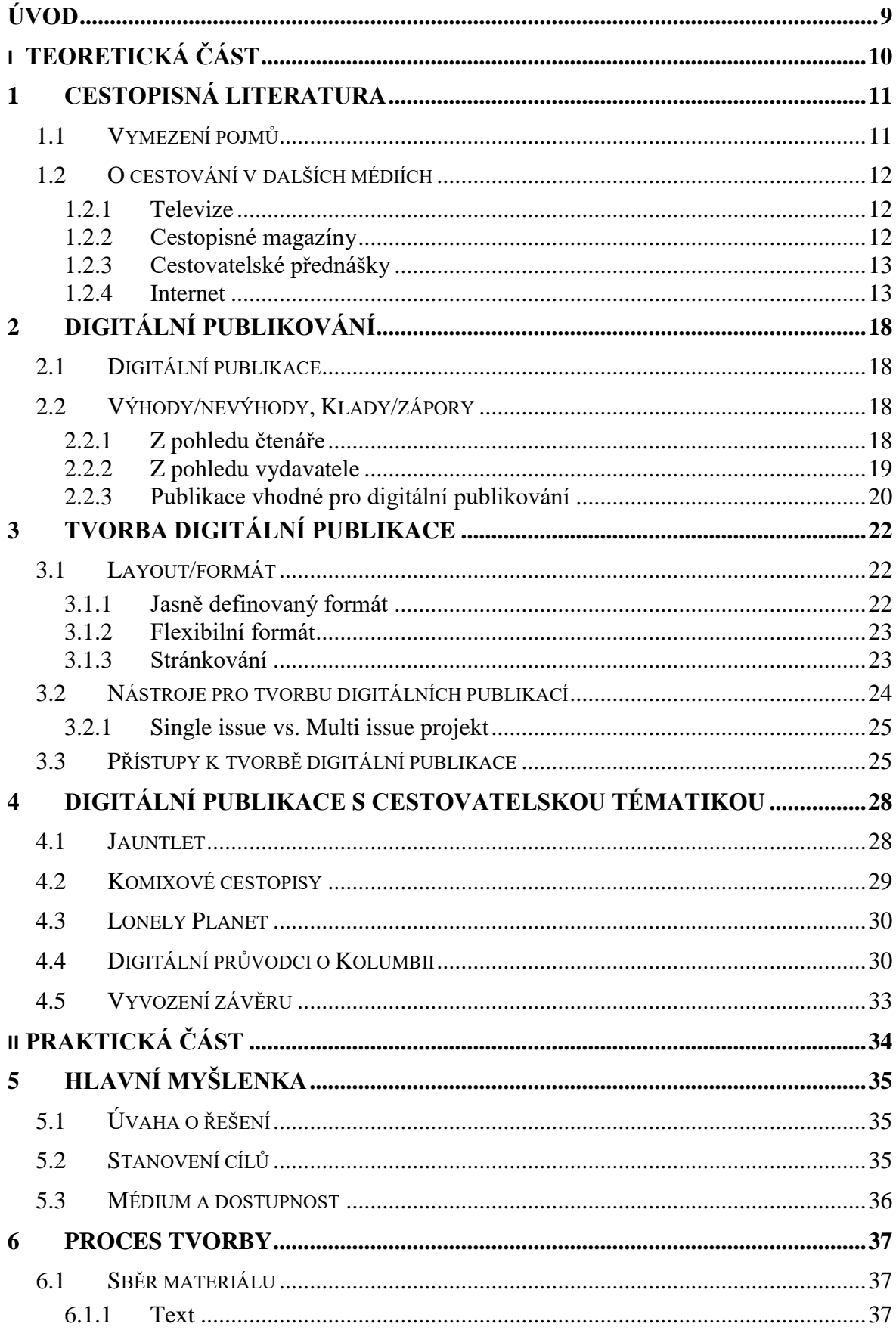

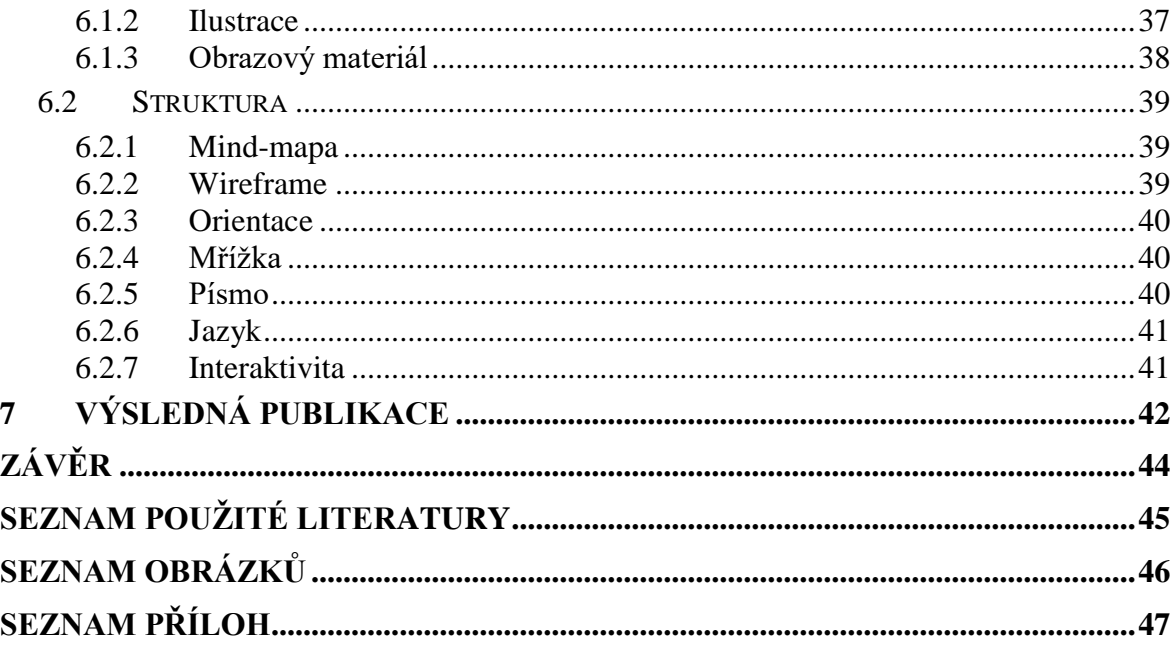

# <span id="page-8-0"></span>**ÚVOD**

Vždycky jsem ráda poznávala nepoznané a objevovala neobjevené. Moje rozhodnutí odjet studovat grafický design až do daleké Kolumbie patří k jednomu z nejlepších, co jsem v životě udělala. Již od prvních dnů jsem věděla, že se to nějakým způsobem odrazí v mém životě, a tak i v budoucí grafické tvorbě.

Moje nadšení pro věc ale nezůstalo jen u pouhých přednášek, které měly vždy velký úspěch, ale pro velký zájem a nedostatek informací o této zemi v českém prostředí jsem se rozhodla zpracovat mé poznatky a zkušenosti do formy, která by byla přístupná většímu množství lidí.

Pokusit se vytvořit digitální publikaci, která je jako médium poměrně snadno rozšiřitelná mezi masy, pro mne bylo velkou výzvou. Doposud jsem většinou vždy pracovala pouze s tiskovými výstupy. Zpracovat něco tak typického pro tištěný výstup jako je kniha do digitální podoby pro mne byl úkol, který skrývá spoustu nečekaných nástrah, nicméně jak jsem sama poznala může se stát velice zábavným.

# <span id="page-9-0"></span>**I. TEORETICKÁ ČÁST**

# <span id="page-10-0"></span>**1 CESTOPISNÁ LITERATURA**

Touha po nových cestovatelských zkušenostech a s tím touha po nových informacích ze zahraničí v České republice roste s každým rokem. Nárůst zájmu o toto téma logicky vyplývá z historických souvislostí, které se v naší zemi odehrály v minulém století. V minulosti lidé neměli moc možností cestovat do zahraničí a objevovat neznámé krajiny, a tak se cestopisná literatura logicky neměla jak, kam, ani pro koho rozvíjet.

# <span id="page-10-1"></span>**1.1 Vymezení pojmů**

V rámci žánru cestovatelské literatury se setkáváme se dvěma hlavními pojmy a to *cestopisem* a *cestovním průvodcem*. Ačkoliv je někdy hranice mezi těmito dvěma žánry velice tenká, je třeba tyto pojmy od sebe alespoň v základu rozlišit.

Definice cestopisu v Lexikonu literárních pojmů uvádí, že cestopis je *"žánrová forma jejíž tématem bývá obyčejně popis cizí země. Vedle popisu krajiny obsahuje poznatky o zvláštnostech zeměpisných, společenských, kulturních, národopisných aj. a vylíčení autorových*  subjektivních zkušeností, postřehů a příhod."<sup>1</sup> V Encyklopedii literárních žánrů<sup>2</sup> se v souvislosti s cestopisem mluví o tzv. *kulturním napětí* vně duše autora, které způsobuje porovnávání navštívené země a konexí s jeho rodnou zemí.

Cestopis má ale sám spoustu podtypů. Může být pojat zcela **narativně** – obsahovat epické vyprávění o autorově cestě, či čistě **deskriptivně** – text spíše dokumentárního charakteru, stručný, věcný a naučný. Záleží tak hodně na pohledu samotného autora na jeho dílo. *"Zvláštní charakteristikou cestopisu je, že jakýkoliv pokus o jeho přesné žánrové vymezení předem selhává"<sup>3</sup>*

Oproti cestopisu si cestovní průvodce zakládá na maximální objektivitě, postrádá jakékoliv citové zabarvení a koncovým uživatelům slouží jako orientační brožura s důležitými informacemi o navštíveném místě. Většinou obsahuje informace o cenách, možnostech ubytování, různé tipy a konkrétní informace vázající se na určité místo.

 $\overline{a}$ 

<sup>1</sup> PAVERA, L.; VŠETIČKA, F. *Lexikon literárních pojmů*. Olomouc: Nakladatelství Olomouc, 2002. 422 s.

<sup>2</sup> MOCNÁ, D.; PETERKA, J. a kol*. Encyklopedie literárních žánrů*, Praha: Paseka, Litomyšl 2004. 699 s.

<sup>3</sup> FAKTOROVÁ, V. Mezi poznáním a imaginací. ARSCI, 2012

Jak již bylo výše zmíněno, tyto dva žánry se spolu v mnohém setkávají a někdy mají mezi sebou velice tenkou linii rozdílnosti. Přispívá k tomu hlavně fakt, že s novými tendencemi a nároky čtenářů dochází k míšení obou žánrů, inovaci a rozšiřování témat, a vznikají tak různé podtypy a kompromisy. Literatura obecně v dnešní době nabírá velice individuální podobu. Mizí totiž striktní vyhraněnost žánrů, které se mezi sebou navzájem prolínají.

## <span id="page-11-0"></span>**1.2 O cestování v dalších médiích**

#### <span id="page-11-1"></span>**1.2.1 Televize**

Rozšířený zájem o cestovatelskou literaturu potvrzuje i rozvoj cestopisných informací do dalších médií jako je např. televize. Toto médium totiž nabízí interaktivitu obsahu – převádí tištěné informace do audio a video výstupu, což je mnohdy pro potencionální turisty klíčové a hlavně atraktivní. Cestopisné pořady si vybily hrdé místo v seznamu opakovaně vysílaných témat. Zmínit můžeme například celosvětově známý kanál Travel Channel. Právě tento kanál je každodenní důkaz prolínání cestopisu s cestovním průvodcem. Mezi další kanály s cestovatelskou tématikou patří např. Discovery Channel či National Geographic.

Za Českou republiku můžeme zmínit úspěšné pořady Koření (TV nova), Toulavá kamera (ČT), Cestománie (ČT) či Objektiv (ČT). Úspěšnost těchto pořadů dokazuje i fakt, že poslední tři zmíněné pořady se navíc dočkaly i knižního vydání.

#### <span id="page-11-2"></span>**1.2.2 Cestopisné magazíny**

Velké popularitě se v dnešní době těší také cestopisné magazíny. Periodika jako masově rozšířené médium, jsou pro spoustu lidí nejdostupnější a nejpřirozenější variantou získávání nových informací. Důležitým přínosem je také to, že periodika oproti knihám mají stále výhodu poměrně nových a aktuálních informací. Články jsou navíc většinou kratšího rozsahu, a tak se pro koncové uživatele jeví schůdnější a atraktivnější. Cestopisné magazíny v sobě spojují oblasti zeměpisu, cestopisu, kultury i dějepisu. Oproti televiznímu zpracování si tyto magazíny velmi zakládají na publikování pouze vysoce kvalitního obrazového

materiálu. Dokumentární fotografie je dnes jedním z největších odvětví v rámci fotografického průmyslu.

Za příklad můžeme uvést již výše zmíněný National Geographic. Za zmínku ale stojí i české časopisy Lidé a Země, Koktejl či 100+1 zahraničních zajímavostí.

#### <span id="page-12-0"></span>**1.2.3 Cestovatelské přednášky**

Aktuální velký zájem o cenné osobní poznatky z cest dokládá také rozmach cestovatelských přednášek, které jsou navíc skoro vždy naplněné k prasknutí. Tyto probíhají buď na vlastní pěst cestovatelů, kteří je pořádají ve veřejných prostorách, nebo v rámci cestovatelských klubů, kaváren či restaurací. Dalo by se říct, že cestovatelské přednášky se staly jakýmsi trendem dnešní doby a jsou inspirací pro mnoho budoucích cestovatelů.

#### <span id="page-12-1"></span>**1.2.4 Internet**

S rozvojem internetu a rychle se vyvíjející techniky, která jde ruku v ruce s nízkými pořizovacími náklady poměrně kvalitních zařízení pro obrazový záznam, nastala revoluce v možnostech šíření cestopisných informací. Každý cestovatel či turista se může takřka přes noc stát vydavatelem svých vlastních cestopisů.

Jednou z obrovských výhod internetu oproti předchozím variantám je rychlé vyhledávání potřebných informací. Ať už jde o tipy na jídlo, hledání ubytování či zprostředkování samotné cesty. Využití digitálních map, které v dnešní době poskytují i 3D zobrazení či funkci Street View, je neskutečným obohacením v rámci cestování. Odběratele má možnost virtuálně se přesunout přímo na místo, kam se chce podívat ještě před tím, než se tam fyzicky dostane. Dostane tak možnost udělat si vlastní hrubou představu o místě ještě předtím, než tam vůbec dorazí.

#### **Instagram**

 $\overline{a}$ 

Na sociální síti Instagram, která se primárně zabývá sdílením obrazového, a v poslední době také video materiálu, můžeme najít vícero *instagramerů<sup>4</sup>* , kteří se cestováním a sdílením svých zážitků a zkušeností dokonce živí. I když by se mohlo zdát, že jde o malé bezvýznamné turisty, kteří prostě rádi fotí, množství jejich odběratelů se leckdy blíží statisícům až milionům. Jejich příspěvky totiž často zahrnují i informace a tipy o dané lokaci. Ovlivňují tak do velké míry cestovní trh, a ze sponzoringu hotelů a navštívených turistických atrakcí financují své cesty. Někteří z nich si dokonce skrz Instagram propracovali svoji cestu až k profesionální práci fotografů ve světových magazínech jako je např. National Geographic. Vše co k tomu potřebují je chytrý telefon.

Mnoho z nich – př. @expertvagabond – vedou zároveň co největší spektrum blogů, aby dokázali sponzorovat své cesty. Vedou jak instagram blog, tak blog klasický (či rovnou celou www stránku) nebo fan stránku na facebooku, kde sdílí své tipy, zkušenosti a poznatky.

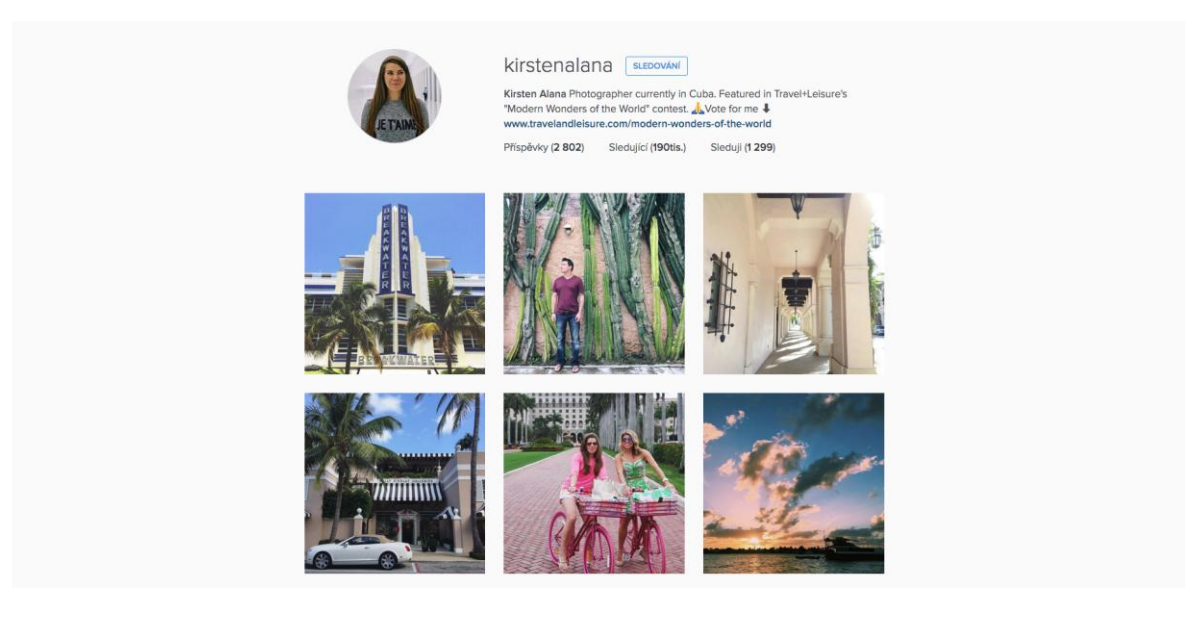

*Obr. 1. Instagramová stránka instagramerky @kirstenalana*

<sup>4</sup> Člověk, který sdílí své fotky na Instragramu. Z kategorie tzv. Instragram Travel Photographers můžeme zmínit např. @kirstenalana (190 tis. Odběratelů\*), @worldwanderlust (399 tis. Odběratelů\*), @chrisburkard (1,5 mil. Odběratelů\*) nebo @theplanetd, kteří se živí cestováním a fotografováním na instragram. \*čísla aktuální k datu 20. 3. 2016

#### **Blogy**

 $\overline{a}$ 

Internetové blogy jsou nejběžnějším způsobem jak se dělit o své zkušenosti a zážitky z procestovaných krajin s miliony dalších lidí.

Internetoví blogeři mají na výběr ze spousty způsobů, jakou formou budou své příspěvky sdílet s ostatními:

**Klasický psaný blog** – většinou samostatná www stránka, kam vlastník přispívá textové či obrazové příspěvky v časových intervalech, které si sám určí. Pro tyto blogy na internetu existuje nejrůznější spektrum již předpřipravených šablon.

**Videoblog** – většinou streamovaný přes portál YouTube. Videoblogeři si většinou vymezí styl, ve kterém budou své příspěvky natáčet. Vtipné scénky, komentáře k aktuálnímu dění, cestovatelské video s komentářem videoblogera, sestříhané video z vícero záběrů a fotek, či živý video přenos – ten má za výhodu možnost okamžité reakce lidí a poskytuje tak uživatelům přímou interakci s blogerem.

Jedním z nejznámějších videoblogů v oblasti cestování je série BOOKER TRAVELS $^5$  videoblog o cestování skrze oči teenagera. Tento videoblog se dočkal velké pozornosti tisku a v roce 2012 dokonce získal ocenění "Traveler Of The Year" udělované společností National Geographic.

Mezi další úspěšné cestovní videoblogy můžeme zařadit *David's been here<sup>6</sup>, Hey Nadine<sup>7</sup>* či Sonia Travels<sup>8</sup>. Tyto videoblogy mají obrovskou úspěšnost, protože sdílejí živé obrazy z místa pobytu, obsahují různé tipy, doporučení, představení místního jídla, a to vše v audio-video materiálu. Tento typ blogu nevyžaduje větší soustředění jako je tomu třeba u čtení textů, jsou tedy velice oblíbené a mají své spektrum stálých odběratelů.

**Facebook blog** – chytrý způsob jak rychle a efektivně oslovit velkou masu lidí a zároveň dát okruhu vašich blízkých přátel či rodiny možnost nahlédnout do vašich cestovatelských zážitků ještě před tím, než se vrátíte domů. Díky možnosti propagace stránky se facebookový blog může rychle dostat k potencionálně zainteresovaným odběratelům, a ve výsledku na něm ještě můžete třeba i vydělat.

<sup>5</sup> Na Youtube můžeme tento blog najít pod jménem *btravelsnetwork*

<sup>6</sup> Na Youtube můžeme tento blog najít pod jménem *davidsbeenhere*

<sup>7</sup> Na Youtube můžeme tento blog najít pod jménem *Hey Nadine*

<sup>8</sup> Na Youtube můžeme tento blog najít pod jménem *soniatravels*

Tento typ blogu jsem zvolila při mých cestách i já. Během prvních pár týdnů jsem bez jakékoliv reklamy nabrala přes 400 odběratelů a číslo každým týdnem stále rostlo.

#### **Internetové portály**

Cestovatelské portály jsou obdobou sociální sítě s tématikou cestování. Jejich obsah se pohybuje od článků, přes diskuze, nabídky spolucestování a cestovatelský bazar, až po např. cestovatelskou seznamku či nabídky práce v zahraničí. Na těchto portálech se člověk může po delším hledání dozvědět velmi užitečné informace. Nevýhodou ovšem je, že – z pohledu designéra a především také uživatele – takovéto stránky ve většině případů vznikly již před značnou dobou, a správcem většinou bývá zapálený cestovatel, a tak jsou z pohledu dnešních web designových trendů značně zastaralé a nepřehledné. Hledání konkrétní informace se tedy v záplavě všeho ostatního stává samo o sobě jakousi bojovkou. Mezi nejznámější cestovatelské portály v České republice se řadí *Hedvábná stezka*<sup>9</sup> či O cestování<sup>10</sup>.

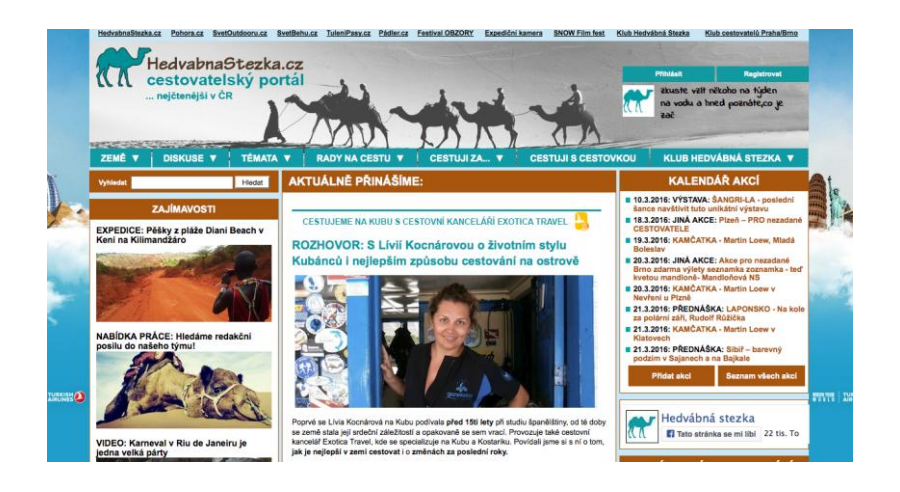

*Obr. 2. Vzhled internetového portálu www.hedvabnastezka.cz* 

 $\overline{a}$ 

 $^9$ www.hedvabnastezka.cz

<sup>&</sup>lt;sup>10</sup> www.ocestovani.cz

Ve výsledku tak cestopis či cestopisný průvodce už v dnešní době zdaleka není výsadou pouze spisovatelů, ale díky rychle se vyvíjející technologii a globalizaci se publicistou může stát prakticky kdokoliv, kdo rád cestuje a rád se dělí o své zážitky.

Velký rozmach cestování a rychlého sdílení informací staví tedy cestovatelské publikace do nelehké role. Stejně jako v umění, je zde snaha přijít vždy s něčím novým, originálním a atraktivním.

# <span id="page-17-0"></span>**2 DIGITÁLNÍ PUBLIKOVÁNÍ**

V dnešní digitální době se běžně setkáváme s trendem, kdy stále více organizací využívá digitální formu komunikace, aby vytvořily silnější pouto mezi nimi a jejich klienty.

Tablety a zejména iPad jsou přístroje, které otevřely svět novým možnostem v mnoha oblastech komerční sféry. Nejenže posunuly hranice a otevřely nové možnosti publikování knih v digitální podobě, ale díky novým, dennodenně navrhovaným aplikacím se dnes využívají například i v hudebním průmyslu. Na pódiích dnes již běžně vídáme mnoho kapel, které využívají iPad k modifikaci, či generování samotného zvuku během živého vystoupení.

*"Dělali jsme si velké naděje, že k tomu nakonec dojde. Ale nikdy by nás nenapadlo, že se to*  stane tak rychle"<sup>11</sup>

# <span id="page-17-1"></span>**2.1 Digitální publikace**

Digitální publikování je tvorba, a následná distribuce tradičně tištěných publikací jako knihy, časopisy, noviny, katalogy atd. v elektronické podobě.

Hlavní formáty užívané pro digitální publikování jsou e-book, ePUB, PDF, ebook apps, webové stránky, ale také i například psané blogy, které i když se to nezdá, jsou rovněž příkladem obsahu publikovaného elektronicky/online.

# <span id="page-17-2"></span>**2.2 Výhody/nevýhody, Klady/zápory**

#### <span id="page-17-3"></span>**2.2.1 Z pohledu čtenáře**

 $\overline{a}$ 

Koupit si tištěnou knihu je snadné. Koupit si elektronickou knihu je ještě snažší.

Ať už je člověk odpůrcem elektronických knih či tabletů obecně, pár plusových bodů se jim zcela jistě upřít nedá. Zatímco při koupi tištěných publikací musí člověk vstát, obléct

<sup>&</sup>lt;sup>11</sup> Jeff Bezos, ředitel Amazon (volně přeloženo z angličtiny) *<http://edition.cnn.com/2011/TECH/gaming.gadgets/05/19/kindle.outsells.books/>*

se, jít do nejbližšího knihkupectví či trafiky, popř. si cestou ještě vybrat peníze a co je hlavní – sám musí mít přehled o tom kdy daný titul vychází, tu digitálně vypublikovanou lze zakoupit doma z postele a to klidně ve 2 hodiny ráno. Otevírací doma zde totiž neplatí. V konečném důsledku nás to vlastně vyjde i daleko levněji. Navíc máte téměř jistotu, že knihu *mají na skladě.*

Sympatizant digitálních publikací musí na druhou stranu počítat s úvodní investicí do tabletu, která není malá. Ovšem přiznejme si – kdo tablet používá pouze pro čtení knih či odběr časopisů? A v tom je právě jeho velké plus. Lidé se nechtějí nudit, lidé se chtějí bavit. A s tímhle faktem právě digitální publikace pracují.

Objevuje se to i v samotném vzhledu publikovaných děl. Jestliže hlavním tahákem tištěných publikací je spousta atraktivního obrazového materiálu, srovnejme si pak možnosti se kterými přichází publikace digitální. Obrazy, které si člověk může zvětšit na celou stránku, či pohybem prstu přiblížit jak chce. Přidané animace, videa, přehrávání zvukových ukázek, vyhledávání v textu. 3D reklamy, kde je možnost si nabízený výrobek prohlédnout z 360°. Online mapy, které přímo navigují do kamenného obchodu, nákupy dotykem jednoho prstu či kontaktování recipienta do minuty prostřednictvím e-mailu a o vydání nového dílu oblíbeného časopisu Vás přístroj upozorní sám.

#### <span id="page-18-0"></span>**2.2.2 Z pohledu vydavatele**

Jednou z obrovských výhod, které si cení právě vydavatelé elektronických publikací je možnost aktivně komunikovat se svými zákazníky či odběrateli a v podstatě ihned dostávat zpětnou vazbu. Mohou tak velice efektivně reagovat na poptávku a sledovat na co se soustředí zájem jejich odběratelů.

Největší výhoda ale hlavně spočívá v možnosti změny obsahu, a to i po jeho vypublikování. Náhlé změny událostí se můžou v online kontentu rychle a jednoduše změnit, zatímco v tištěné publikaci zůstávají informace neaktuální. Vydavatelům také zároveň odpadá tíživý strach z neprodaných kusů.

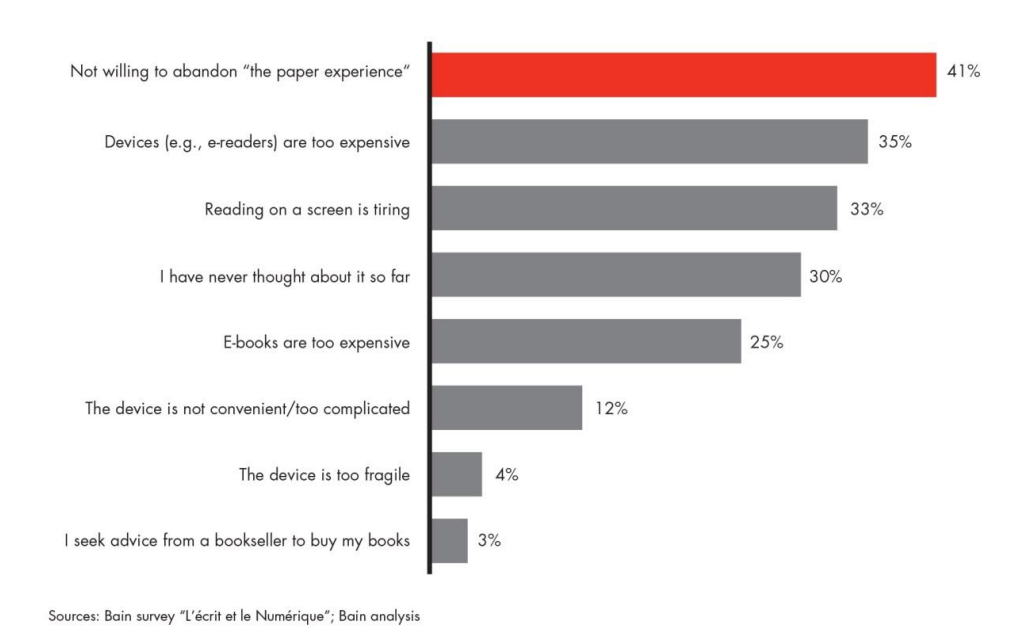

Main barriers to e-book adoption

*Obr. 3. Graf průzkumu společnosti Bain & Company*

Se zajímavým zjištěním přišla i agentura Bain & Company se svým průzkumem, kde více než 40% dotázaných uvedlo, že s elektonickými čtečkami či tablety čte více než dříve. Lidé mimo jiné také uvedli, že za e-booky, které čtou, jsou ochotni platit stejně jako když si jdou koupit knihu do knihkupectví.

Hlavním důvodem proč ale lidé stále ještě nejsou tak zdaleka nakloněni digitálnímu čtení – a to obzvláště v České republice – je ten nezaměnitelný pocit ze čtení knih papírových. Zároveň stále žijeme ve světě, jehož současná hlavní generace vyrostla na knihách tištěných. Není tedy pochyb o tom, že s nástupem příští generace dětí, které již od útlého věku vyrůstají s digitálními médii, se trend ve čtení knih změní. Tato generace má oči již přizpůsobené ke čtení z obrazovky, a tím pádem se při čtení tolik neunaví.

#### <span id="page-19-0"></span>**2.2.3 Publikace vhodné pro digitální publikování**

Digitálně vypublikovat lze v dnešní době vše. Multimediální tablet ale díky své podsvícené obrazovce není vhodný pro čtení dlouhých textů – a právě z tohoto důvodu si elektronické čtečky stále drží své pevné místo na trhu. Díky své technologii e-ink jsou daleko více vhodné pro čtení dlouhých textů.

Multimediální tablety využívá dnes hlavně sféra komerční. Publikují se tedy v převážné míře online časopisy, krátké publikace, firemní výroční zprávy, katalogy, a v neposlední řadě multimediální prezentace jednotlivců či firem.

Některé články například vychází pouze v digitálně publikovaných magazínech, které umožňují multimediální kontent. Stávají se tak exklusivním materiálem, ke kterému mají přístup pouze uživatelé zařízení s možností zobrazit multimediální obsah.

Z knih jako takových jsou to poté obrazové interaktivní knihy pro děti, naučná literatura, či výukové materiály a různá cvičení pro studenty. Tedy knihy, které nejsou zatěžkány horami textu a interaktivitu si vyloženě žádají. Komenského metoda "Škola hrou" se tedy opět vrací do dějin. V řadě škol již multimediální tablety byly zavedeny jako součást běžné výuky.

# <span id="page-21-0"></span>**3 TVORBA DIGITÁLNÍ PUBLIKACE**

### <span id="page-21-1"></span>**3.1 Layout/formát**

Programy, pro tvorbu digitálního obsahu nám většinou již nabízejí přednastavené rozměrové formáty jako např. iPhone, iPad, Kindle Fire, Android 10″.

Důležitým faktorem je rovněž orientace dokumentu. Vybíráme si mezi základní orientací na šířku, na výšku či tekuté rozvržení, u kterého dokument volně přechází z horizontální na vertikální verzi podle toho, jak dané dispozitivum právě držíme.

U digitálních publikací rozlišujeme dva typy dokumentů – ty, které mají svůj formát jasně definovaný a ty, které jsou také rozměrově flexibilní.

#### <span id="page-21-2"></span>**3.1.1 Jasně definovaný formát**

 $\overline{a}$ 

Klasický příklad jasně definovaného formátu je elektronický dokument vytvořený ve formátu PDF. Při přechodu z jednoho zařízení na druhé nedojde ke změně výsledného vzhledu dokumentu, nejedná se tedy o responzivní design.

U tabletů, u kterých máme většinou k dispozici obě ruce pokud je používáme bychom tento fakt ještě oželeli, ovšem při přechodu na mobilní telefon, který naopak ve většině případů obsluhujeme pouze jednou rukou, a mnohdy za chodu, by už čtení dokumentu díky neustálému posouvání a potřeby přibližování působilo potíže. Design takového definitivního dokumentu se vlastně moc neliší od přípravy dokumentu tištěného.

Velkou škodou je to, že například většina tuzemských časopisů sice nabízí svou online verzi, ve většině případů se ale jedná o ty stejné stránky pouze ve formátu .pdf s pár doplněnými efekty a mezi stránkovými přechody. Obsah není nijak uzpůsobený pro velikosti různých médií. Toto řešení není moc originální ani responsivní. Větší nezájem čechů o digitální publikace je také zapříčiněno relativně malým množstvím majitelů tabletů v České republice. *"Jde o číslo kolem 1 000 000 tabletových čtenářů, což opravdu není ani zdaleka tak, jako u tištěných magazínů."<sup>12</sup>*

<sup>12</sup> Nahradí digitální publikování tištěné časopisy*? http://www.dtpko.cz/clanky/nahradi-digitalni-publikovanitistene-casopisy/*

#### <span id="page-22-0"></span>**3.1.2 Flexibilní formát**

Dokumenty tvořené ve flexibilním formátu nabízejí tzv. responzivní design. Takový dokument má jasně daný a neměnný obsah, ale jeho prezentace závisí od zařízení na kterém je zobrazován. Obsah a celkový obraz dokumentu se dokáže přizpůsobit jak typografií, tak grafickými prvky.

V tomto ohledu existují ale stále velké mezery, zvláště pak typografické. Některá zařízení se stále ještě špatně vyrovnávají se změnou měřítka, a tak se občas setkáváme s typografickými chybami jako jsou panchanti, velké mezislovní mezery, či špatné dělení slov, které pak mohou vést ke špatné plynulosti a čitelnosti textu.

#### <span id="page-22-1"></span>**3.1.3 Stránkování**

Největším rozdílem mezi tištěnou a digitální knihou je ale bezpochyby jejich stránkování. Zatímco tištěná kniha má klasické dvoustrany, ta digitální má pouze jednostrany, mezi kterými se, ať už pohybem prstu nebo stiskem tlačítka, posouváme. Martin Pecina je ve své knize Knihy a Typografie přirovnává k dávným kořenům a nazývá tyto knihy "*digitálním svitkem*".

*"Navrhování nedefinitivního obsahu se vyznačuje v prvé řadě tím, že se nedá navrhnout."*<sup>13</sup> Designér totiž může navrhnout pouze jakýsi prostor a definovat mu jeho základní vlastnosti, jelikož existují zařízení různých rozměrů či různého softwaru a obsah se jim tak bude muset přizpůsobit. *"Grafický design nedefinitivního obsahu musí být flexibilní a otevřený, musí umět pracovat s odhadem a určitou dávnou nejistoty."*<sup>14</sup>

Zkrátka, pokud navrhujeme dokument flexibilního formátu, musíme o něm přemýšlet zcela jinak, než při navrhování klasického tištěného.

 $\overline{a}$ 

<sup>13</sup> PECINA, M., *Knihy a typografie*, HOST, str. 68

<sup>14</sup> PECINA, M., *Knihy a typografie*, HOST, str. 68.

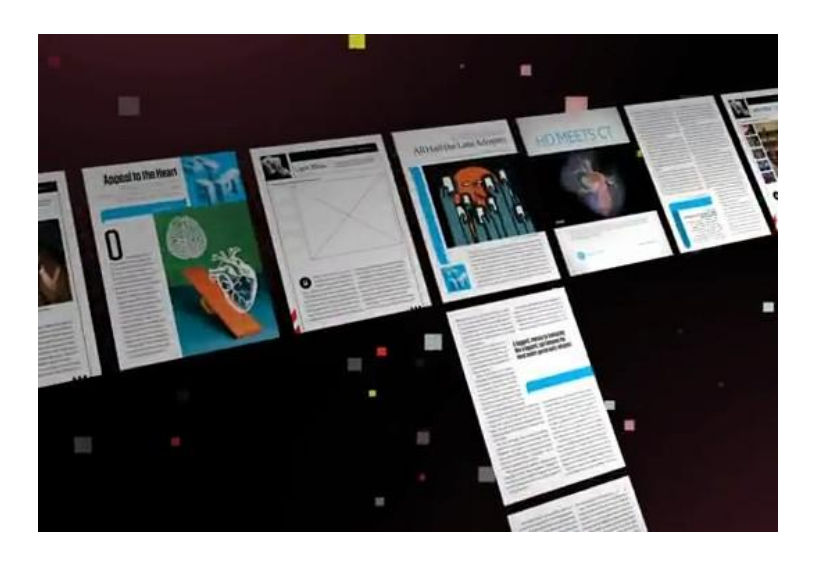

*Obr. 4. Náhled rozložení stran při navrhování digitální publikace*

# <span id="page-23-0"></span>**3.2 Nástroje pro tvorbu digitálních publikací**

Se zatím nejrozšířenějším nástrojem pro tvorbu digitálních publikací přišla firma Adobe se svým Digital Publishing Suite, které krásně rozšířilo možnosti již existujícího programu InDesign.

Pokud jste ale jednotlivec či menší vydavatelství, možná se budete ohlížet po cenově dostupnější volbě. Tou může být například online služba pro návrh aplikací Triobo, světově známý Quark a Twixl, či český Simopt se svým publikačním systémem AMOS.

S těmito nástroji můžete poměrně snadno navrhnout interaktivní obsah pro vaše tablety a chytré telefony běžící na platformách iOS, Android i Windows 8. Např. Triobo se obecně setkává s dobrými ohlasy.

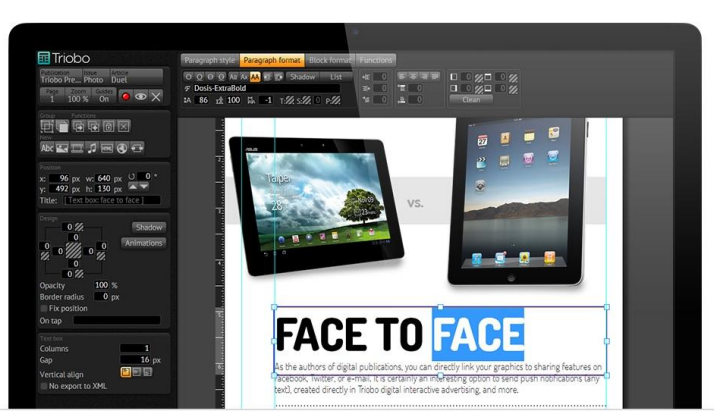

*Obr. 5. Prostředí nástroje Triobo*

#### <span id="page-24-0"></span>**3.2.1 Single issue vs. Multi issue projekt**

Většinou vám tyto služby nabídnou časově omezené (měsíc či rok) plány. Záleží ale také na tom, zda máte v plánu vydávat **Single-issue** (či single-folio) **app** – typ aplikace, kde se po každém dodatečném updatu bude v místě úložiště (např. Apple App Store) nahrazovat původní obsah celé aplikace, protože aplikace se na servery nahrává jako celkový balíček. Takovýto typ publikací se většinou volí pro jednorázové agenturní prezentace atd. Zároveň jsou single-issue apps dělané pouze pro uživatele iPadu. Nejsou tedy zobrazitelné ani pro iPhone, ani pro uživatele operačního systému Android, či Windows. Single issue app neposkytuje možnost stálého odběru a prodeje, a není součástí žádné knihovny.

**Multi-issue app,** taktéž nazývanou *kiosek* či *výkladní skříň***,** která narozdíl od single-issue app umožňuje vydavateli pravidelně přidávat nový obsah a informovat o změnách pomocí různých upozornění či vyskakujích oken. Hlavním rozdílem je také to, že samotné fólio je umístěné na Apple App Store, ale jednotlivé publikace se do něj dostávají z externího úložiště (např. servery Adobe). Jedná se o takovou vaši vlastní knihovnu, kterou můžete postupně naplnit svými publikacemi. V rámci takové multi-issue aplikace můžete prodávat jednotlivé aplikace zvlášť či prostřednicvím předplatného. Některý obsah může být nabízen i zdarma. Takovým běžným uživatelem multi-issue aplikací jsou tedy hlavně vydavatelé, kteří přenášejí své tištěné publikace do digitální podoby (časopisy, magazíny, noviny atd.). Publikace vytvořené v multi-issue app jsou již dostupné pro většinu platforem.

#### <span id="page-24-1"></span>**3.3 Přístupy k tvorbě digitální publikace**

 $\overline{a}$ 

Jelikož tvorba digitální publikace není malý projekt, většinou se jí zaobírá celá skupina specialistů na elektonické publikování. "Digitální publikování je jeden zcela nový svět. *Vzrušující doba, to ano, ovšem designér musí přehodnotit a přeučit se znovu celý svět."* <sup>15</sup>Příklady českých magazínů publikovaných digitálně jsou např. Headliner, Dotyk či Reportér. Některé z nich tvořeny pomocí Adobe DPS, jiné např. pomocí platformy Triobo.

<sup>&</sup>lt;sup>15</sup> COHEN, S., BURNS, D., Digital publishing with Adobe InDesign<sup>®</sup> CC: Moving Beyond Print to Digital, Adobe Press, 2015, str.3

Pokud se tedy rozhodneme, že máme nějaký obsah, který chceme převést do digitální formy (publikace) máme několik možností, jak k práci přistupovat.

• **Vytvoření obsahu přímo v internetovém prohlížeci pomocí kódu HTML.** Taková možnost je datově výrazně menší než většina publikací, ale vyžaduje po tvůrci perfektní znalost kódování v HTML, a tak není vhodná pro každého.

• **PDF WORKFLOW.** Základem je vytvoření klasického formátu .PDF, který nakonec proženeme v dodatečné aplikaci a dodáme mu interaktivitu. Tento způsob je ale rozdělen na 2 kroky a výsledek nebývá často uspokojivý.

• **INDESIGN WORKFLOW.** Program InDesign společně s rozšířením Adobe Digital Publishing Suite jsou dle průzkumu optimální volbou pro tvorbu digitálního obsahu, protože zde máme naservírováno vše v jednom. Nemusíme už tedy dodatečně shánět další programy, či řešit jak aplikaci vypublikujeme. Velkou výhodou je také to, že si zde můžeme hrát i s možností přidání HTML šablon, a tak vytvořit vskutku opravdu cokoliv se nám zachce.

• Další využití různých **platforem** pro digitální publikování (TRIOBO, TWIXL, QUARK,..) a **šablon** na webu.

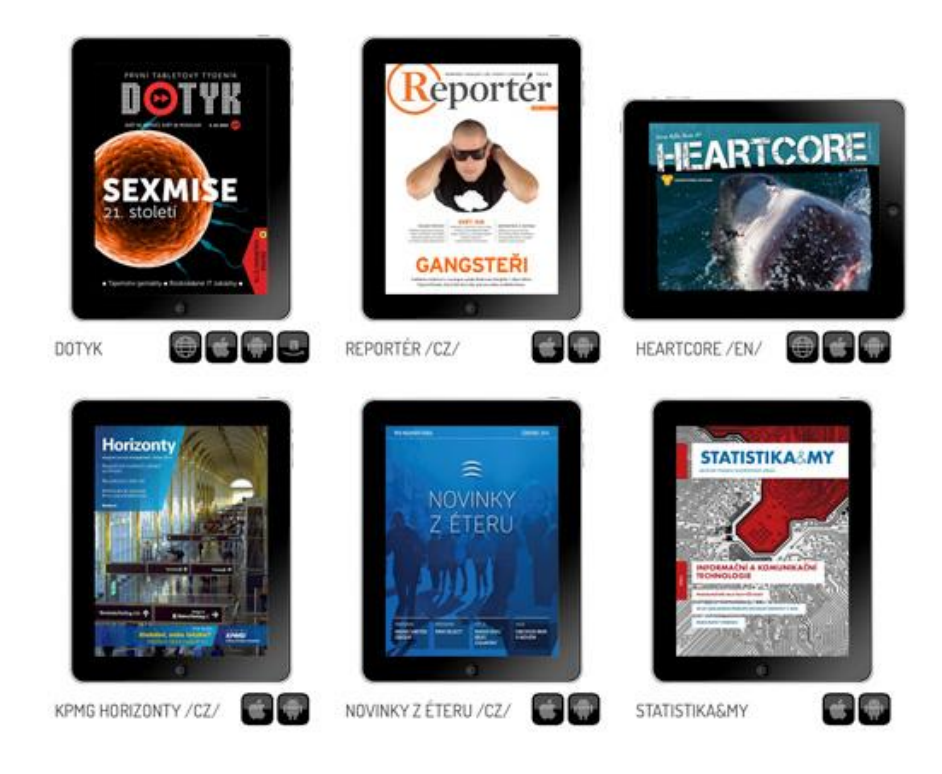

*Obr. 6. Příklady českých digitálně publikovaných magazínů*

Kreativní nároky na vytváření digitálního časopisu jsou mnohdy daleko větší oříšek než by se zdálo. *"Vymyslet způsob, detaily a konkrétní možnosti propojení s online světem, je kolikrát složitější, než vymyslet statickou úvodní dvou stránku v tištěném magazínu s pěknou otevírací fotkou rubriky třeba o Egyptě."*<sup>16</sup>

Elektronická publikace není totiž, jak by se na první pohled zdálo, jen o efektních a dobře vypadajících animacích, ale hlavně o chytrém propojení s on-line světem, sociálními sítěmi a správném zacílení čtenářů.

 $\overline{a}$ 

<sup>16</sup> Nahradí digitální publikování tištěné časopisy*? [http://www.dtpko.cz/clanky/nahradi-digitalni-publikovani](http://www.dtpko.cz/clanky/nahradi-digitalni-publikovani-tistene-casopisy/)[tistene-casopisy/](http://www.dtpko.cz/clanky/nahradi-digitalni-publikovani-tistene-casopisy/)*

# <span id="page-27-0"></span>**4 DIGITÁLNÍ PUBLIKACE S CESTOVATELSKOU TÉMATIKOU**

Jak bylo již výše zmíněno, s vývojem digitálních trendů a potřebou mít vše prakticky při ruce, byla spousta tištěných knih, magazínů a publikací nucena přejít na digitální verzi. A to nejenom na webové prohlížeče, ale uzpůsobit média i pro další zařízení jako např. mobilní telefony či tablety.

Digitální publikace se zdají být více než vhodnou alternativou k tištěným cestopisným magazínům či cestopisným knihám. Mimo čistý text a statický obrazový materiál totiž umožňují přidat audiovizuální a interaktivní stránku věci.

# <span id="page-27-1"></span>**4.1 Jauntlet**

Aplikace Jauntlet je jakousi obdobou vašeho cestovního blogu primárně určená pro prohlížení na tabletu. Můžete zde přidávat své zápisky, komentáře, označit svou aktuální polohu na mapě, či sdílet fotky a zážitky. Aplikace sbírá vaše oznámení polohy z vašich sociálních sítí a vytváří mapu vašeho pohybu. To vše v balíčku pak můžete nasdílet svým známým a kamarádům třeba právě na facebooku pomocí jednoduchého odkazu. Tento deník rovněž můžete uzamknout jako soukromý. Aplikace je zdarma a můžete si ji stáhnout na Google Play, App Store či Amazon Kindle Fire.

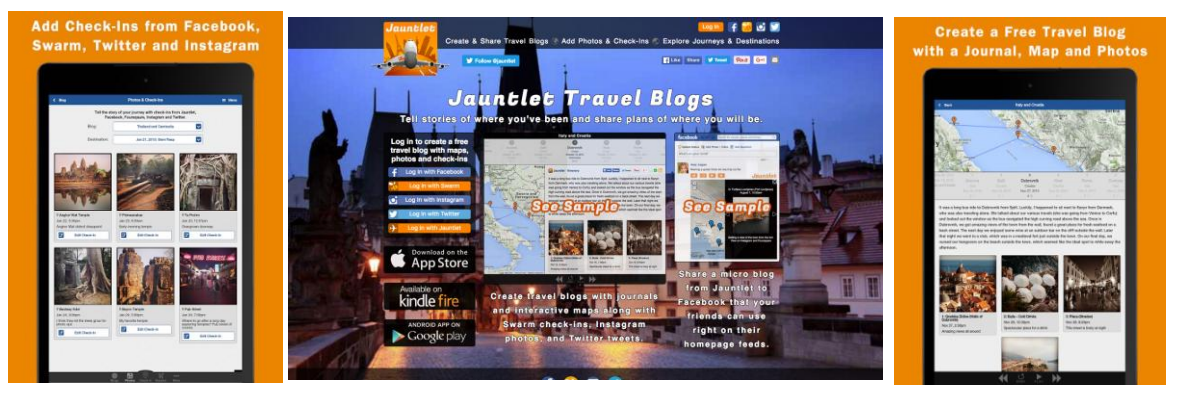

*Obr. 7. Vzhled aplikace Jauntlet* 

# <span id="page-28-0"></span>**4.2 Komixové cestopisy**

## **Kuala Terengganu in 7 days**

Cestovatelský deník v komixové formě malajsijské ilustrátorky Mimi Mashud spadá do žánru cestopisných komixů a mapuje její 7 denní cestu do rodné vesnice její matky. Jedná se už o její druhý vydaný komixový cestopis, se kterým slaví úspěch.

*Mimi ve svém díle provádí čtenáře malajskou kulturou. Skrz turistická místa, přes místní jídlo a nářečí, po znalosti předané její matkou a známými. "Chtěla jsem, aby kniha zůstala zábavnou, ale přesto stále informativní." říká Mimi. <sup>17</sup>*

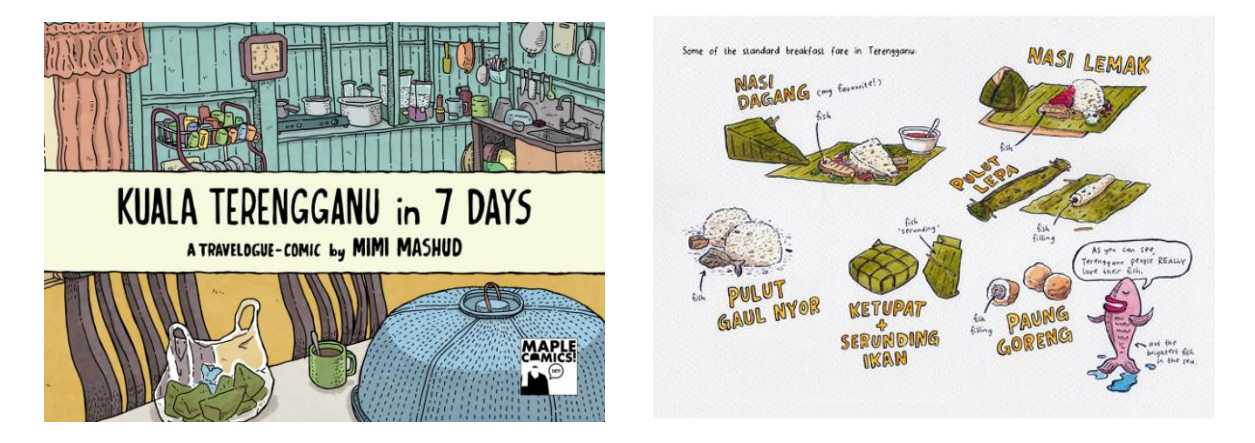

*Obr. 8. Vzhled publikace Kuala Terengganu in 7 days*

## **Tokyo on Foot**

 $\overline{a}$ 

V tomto žánru také mimo jiné vyniká publikace Tokyo on Foot od Florenta Chavoueta, která vyšla jak v interaktivní verzi, tak ve verzi tištěné.

*"Tato tituly oceněná kniha je kombinací ilustrovaného průvodce po Tokiu s informacemi, které jen stěží naleznete v japonských cestovních průvodcích, a autorovým vřelým, vtipným, obrazově bohatým a neutuchajícně zábavným deníkem. Tento velmi osobní průvodce po Tokiu je obsahově rozdělen po městských čtvrtích s ručně malovanými mapami, které po-*

<sup>17</sup> *http://www.themalaymailonline.com/read/article/mimi-mashud-on-how-she-drew-her-way-to-2 travelogue-comics*

*skytují celkový přehled o životě v každé z nich, a je definován tím, co právě přitáhlo autorovo oko."<sup>18</sup>*

# <span id="page-29-0"></span>**4.3 Lonely Planet**

Lonely Planet jako jeden z největších poskytovatelů cestovních informací po celém světě má na svém kontě nespočet různých publikací, od těch tištěných až po ty digitální. Krom detailních cestovních průvodců, ale také vydávají naučnou zeměpisnou literaturu i pro děti. Za zmínku stojí např. jejich naučná publikace Amazing World Atlas, která formou hry s chytlavým designem učí děti fakta a zajímavosti o jednotlivých zemích světa.

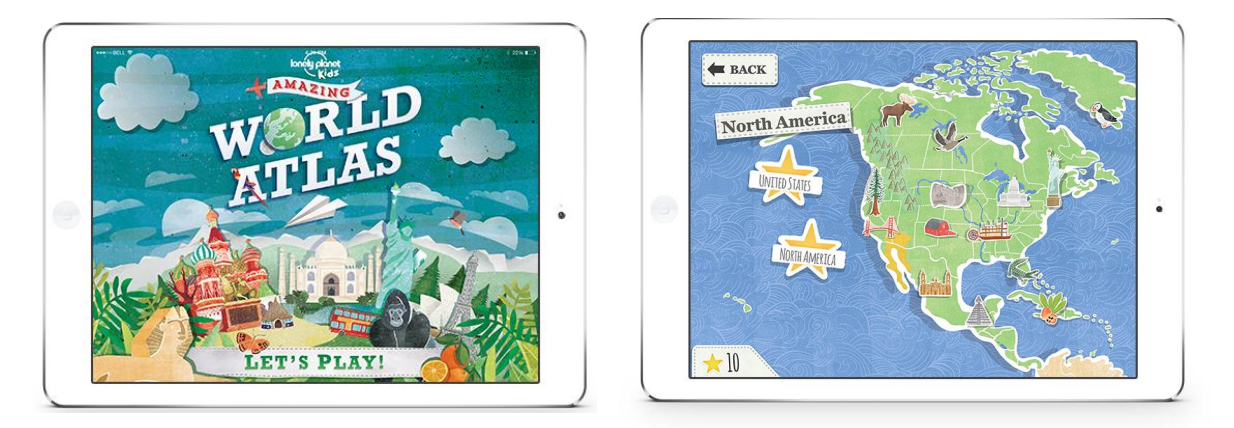

*Obr. 9. Vzhled digitální publikace Amazing World Atlas od Lonely Planet*

# <span id="page-29-1"></span>**4.4 Digitální průvodci o Kolumbii**

Dalo by se říct, že až do dnešního dne není na internetu k nalezení solidně zpracovaná publikace, která by ostatním cestovatelům podala detailnější informace o Kolumbii, kolumbijské kultuře a zvyklostech.

**Colombia Portal –** Z těch málo existujících, co se snaží představit Kolumbii okolnímu světu můžeme zmínit například publikaci Colombia Portal, která v sobě ovšem mimo nud-

 $\overline{a}$ 

<sup>18</sup> www.amazon.com

ného a primitivního zpracování zahrnuje pouze informace z Wikipedie, a vlastně tak svou existencí nepřidává žádnou vyšší hodnotu.

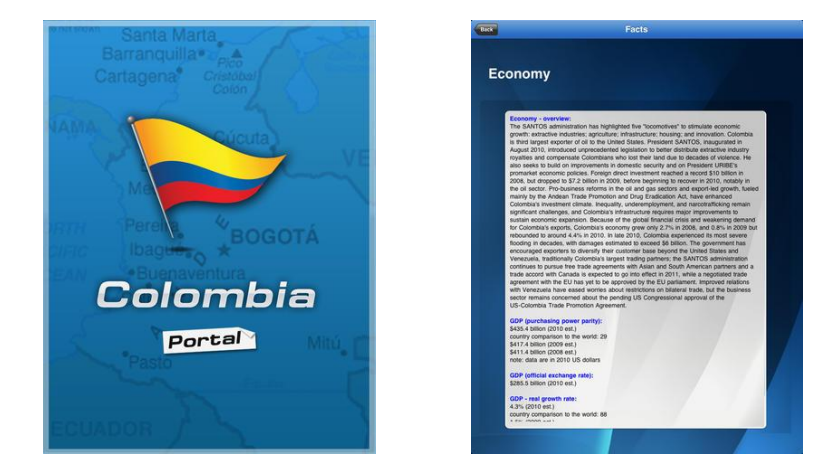

*Obr. 10. Vzhled publikace Colombia portal*

**Audiokniha Perfil de Colombia –** Oficiální popis této audioknihy/publikace láká na získání vědomostí o historii, zvyklostech, kultuře, politice a mnohé další. Ve skutečnosti se jedná v podstatě o přemluvenou Wikipedii nakopírovanou do formy poznámkového blogu. Navíc existuje pouze ve španělském jazyce. Potencionální rozsah uživatelů je tedy značně omezený.

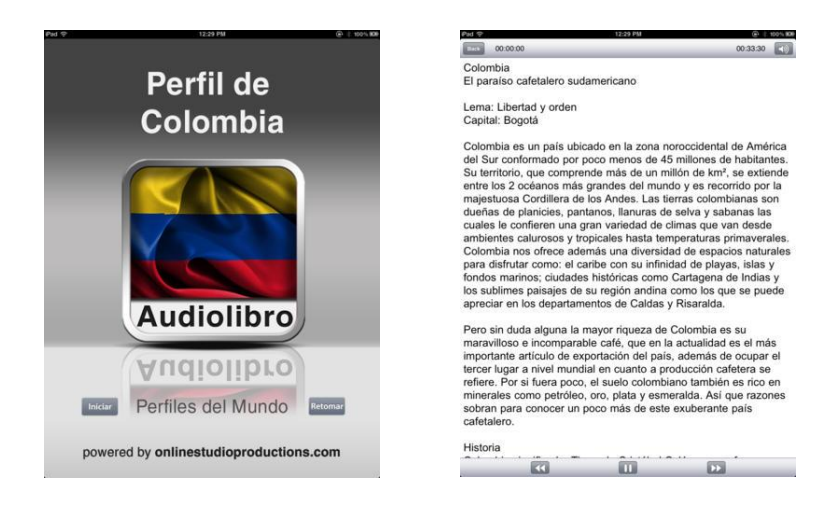

*Obr. 11. Vzhled publikace Perfil de Colombia*

#### **Turismo Colombia a Vive Colombia**

Publikace pod záštitou Ministerstva obchodu, průmyslu a cestovního ruchu, které mají za úkol informovat o turistických destinacích. Obě aplikace jsou dostupné na internetu ke stažení, přičemž jedna je redesignem té předchozí. Fungují na stejném principu – uživatel zadá v jakém okruhu kilometrů chce najít turistické destinace a aplikace mu na základě toho na mapě vyhledá blízké atraktivní místa, poskytne mu interaktivní mapu a zobrazí pár ilustrativních fotek z daného místa.

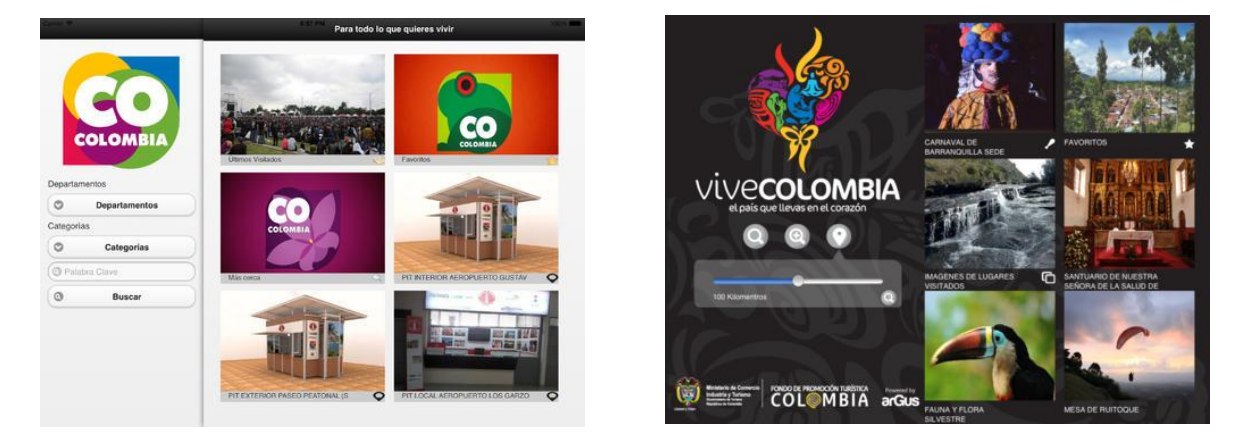

*Obr. 12. Vzhled aplikací Turismo Colombia (vlevo) a Vive Colombia (vpravo)*

Kolumbijské ministerstvo cestovního ruchu vydalo pod svou správou ještě celkem 3 oficiální aplikace na podporu turismu v Kolumbii, dvě jsou ale určeny pouze pro mobilní telefony. Jedná se o turistické průvodce obsahující mapy, základní informace o hotelech, populárních turistických destinacích, či významných festivalech. Jmenují se **COLOMBIA TRAVEL APP** (podpora turismu a cestování), **BUCEO COLOMBIA** (podpora potápění a vodního turismu) a **MEETINGS COLOMBIA** (podpora plánování meetingů a eventů – tato aplikace je pro tablety a je zaměřená více na obchodní sektor. Obsahuje tipy na jednotlivá místa, hotely, či dokonce tipy na aerolinky v různých městech Kolumbie vhodné pro organizování mezinárodních setkání a eventů).

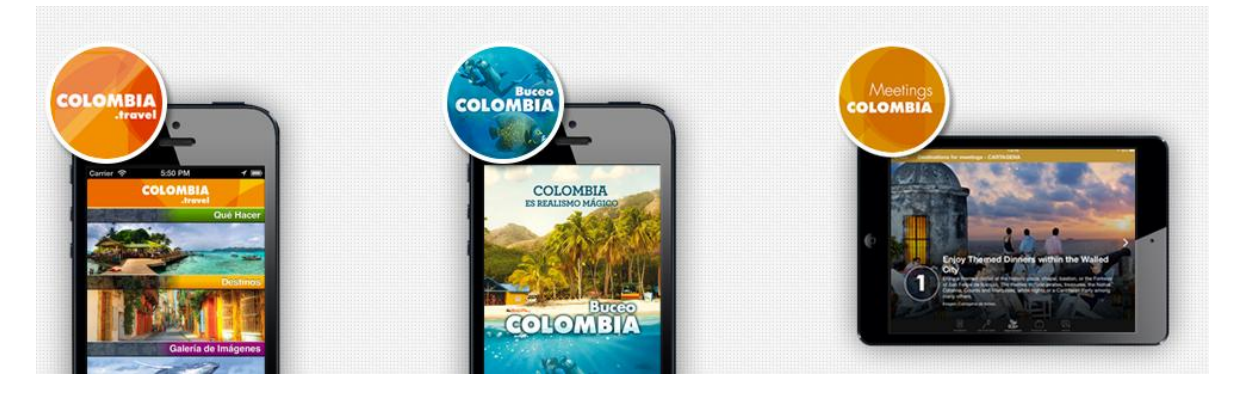

*Obr. 13. 3 aplikace vydané Ministerstvem cestovního ruchu*

# <span id="page-32-0"></span>**4.5 Vyvození závěru**

Ve výsledku tedy víme, že po internetu koluje pár pokusů o vytvoření aplikací a publikací na podporu turismu v Kolumbii, většina z nich ovšem neplní svůj úkol moc dobře. Jedinými obstojnými aplikacemi jsou zmíněné 3 poslední pod záštitou Ministerstva cestovního ruchu.

Neexistuje však publikace, která by jakkoliv přiblížila život a kolumbijskou kulturu člověku, který se chystá danou zemi navštívit. Neexistují tipy, s čím by měl člověk počítat, co od kolumbijců očekávat, či čeho se vyvarovat.

Se svojí bakalářskou prací se pokusím tuto mezeru na trhu vyplnit, a dát tak určitou míru klidu lidem, kteří se chtějí vypravit do této, okolním světem ještě ne tak zcela protknuté, země.

Jelikož jako autorka úspěšného blogu o Kolumbii každý druhý týden dostávám zprávy od různých lidí, kteří plánují do této země své výlety, nebo kteří jsou prostě jen zvědaví, mám poměrně přesnou představu o tom, jaký typ informací by měla má publikace obsahovat.

# <span id="page-33-0"></span>**II. PRAKTICKÁ ČÁST**

# <span id="page-34-0"></span>**5 HLAVNÍ MYŠLENKA**

Již v průběhu mého studia s programem Freemover v jihoamerické Kolumbii jsem věděla, že budu chtít tuto životní zkušenost předat nějakým způsobem dál.

Po celou dobu pobytu na druhé straně zeměkoule jsem vedla internetový blog a bylo pro mne obrovským překvapením, jaký dopad tento deník měl na okolní společnost. Jelikož jsem se pár let zpátky před mým odjezdem také snažila bezmocně dopídit alespoň základních informací o životě v Kolumbii, věděla jsem, že v tomto ohledu je na trhu informovanosti obrovská mezera. Na svém blogu jsem sklízela spoustu pozitivních reakcí a co více, každý týden dostávala několik písemných zpráv a e-mailů s různými dotazy o této zemi třetího světa.

Tato zvýšená aktivita a neustále zodpovídání více méně stejně zaměřených dotazů mne přirozenou cestou navedlo k tématu mé bakalářské práce – vytvoření útvaru, který by lidem pomohl zorientovat se v latinské kultuře a psychicky je připravil na cestu do Kolumbie.

# <span id="page-34-1"></span>**5.1 Úvaha o řešení**

Chybělo dodat této myšlence konkrétní tvary. Jelikož jsem ve své práci chtěla propojit jak praktické informace z mého blogu, tak dát konečnému uživateli možnost reálně nahlédnout do latinskoamerické kultury, jako výsledný produkt jsem zvolila formu digitální publikace.

Digitální publikace mi umožnila obohatit prostý text o obrazový materiál a ilustrace, ale také mi dovolila zahrnout do své práce interaktivní galerie a videa, které jsou pro mnoho koncových uživatelů klíčovým a reálným pohledem do dané kultury.

Vytvoření cestopisu v digitální podobě mi rovněž umožňuje vydat publikaci ve vícejazyčném provedení a rozšířit tak spektrum potencionálních zájemců.

## <span id="page-34-2"></span>**5.2 Stanovení cílů**

Cílem mé bakalářské práce je vytvořit novou verzi digitálního cestopisu, který pomůže lidem nahlédnout pod drogové klišé Kolumbie, a přiblíží jim místní zvyky a kulturu. Budoucím cestovatelům by aplikace měla být nápomocná při jejich – hlavně psychických – přípravách na cestu na druhou stranu planety.

Publikaci chci udržet stručnou, přehlednou a praktickou.

# <span id="page-35-0"></span>**5.3 Médium a dostupnost**

Jako výstupní médium jsem si zvolila Apple iPad.

Publikace je vytvářena se záměrem ji v budoucnu publikovat na serverech Google Play, Apple Store či Amazon, kde bude dostupná ke stažení.

Za účelem propagace celého projektu vytvořím také průvodní informativní webovou prezentaci, která bude odkazovat na jednotlivé obchody.

## <span id="page-36-0"></span>**6 PROCES TVORBY**

Digitální cestopis nese jméno Kolumbie – okno do jiného světa. Celá aplikace byla tvořena v programu Adobe InDesign. Jako komplement k vytváření obsahu jsem používala programy Adobe Illustrator a Adobe Photoshop. Pro zobrazování kontrolních náhledů digitální publikace jsem používala Apple iPad a program Adobe Content Viewer.

## <span id="page-36-1"></span>**6.1 Sběr materiálu**

Pro sepsání knihy ať už tištěné, či digitální je bezpochyby nahromadit potřeba velké množství informací. V průběhu tvorby totiž zjistíte, že po vytřízení stejně použijete pouze zlomek z přichystaného materiálu.

Materiál do publikace jsem sbírala po 3 roky. Veškeré texty, obrazy, ilustrace a videa nacházející se v mé práci jsou autentické.

### <span id="page-36-2"></span>**6.1.1 Text**

Jako textový základ mi sloužily primárně zápisky z mého blogu, které po většinu času byly psány formou *tweetu –* tedy krátce a věcně. Nechtěla jsem se pouštět do sepisování klasického zdlouhavého cestopisu, který – pokud není napsaný chytlavou formou – může díky množství textu leckoho odradit. Rozhodně jsem také nechtěla nikomu vyprávět můj příběh den po dni. Zaměřila jsem se na poznatky, fakta a znalosti, které jsem nabyla během svého pobytu v Kolumbii a následně zformovala krátké věty, přesně vyjadřující právě to, co by měl člověk o Kolumbii vědět. Můj cíl byl uchovat poznámky krátké, a pokud možno co nejvíce praktické.

Proces tvorby textů byl zdlouhavý. Nejenže jsem se musela prokousat třemi lety mých poznámek, ale musela jsem jim dát nějakou obecnou, a pokud možno co nejvíce objektivní podobu. Pro větší přehlednost a celkovou organizaci v knize jsem se rozhodla poznámky rozdělit do jednotlivých kategorií dle významu. Při tomto procesu se mi vyhranilo 6 hlavních tematických celků – jídlo, příroda, cestování, kultura, běžný život a vzdělání.

#### <span id="page-36-3"></span>**6.1.2 Ilustrace**

Kolumbijský design se charakterizuje tím, že je z velké většiny ilustrovaný. Nejde si nevšimnout, že každé logo či vizuální identitu zde doplňují ilustrované věci, různí maskoti či postavičky. Důvod můžeme hledat v historickém kontextu země – jedná se o poměrně

mladou kulturu, která vzešla z domorodých indiánských kmenů a do dnešní doby čerpá z tradičních rukodělných prací a řemesel. Typické pro tuto kulturu jsou také velice jasné a zářivé barvy. Tyto fakty jsem chtěla i já zohlednit ve své práci.

Jelikož jsem si právě v Kolumbii kvůli studijním účelům koupila kreslící tablet, bylo příhodné učinit z něj součást mé bakalářské práce. Jako člověka bez větší zkušenosti s digitální kresbou to pro mne bylo zároveň jakousi výzvou. Jednotlivé ilustrace jsem tedy vytvářela pomocí kreslícího pera v programu Adobe Illustrator. Jako výchozí bod jsem používala autentické fotografie, které jsem pořídila během svého pobytu. Z těchto fotografií jsem vždy vybírala důležité prvky, o kterých se zmiňuji ve své publikaci, nebo které jsou nějakým způsobem charakteristické pro Kolumbii, a neměly by v publikaci chybět. Tyto jsem pak ručně překreslovala na lineární kresby, které jsem v tomtéž programu později kolorovala. Kresby jsem nechala ve fázi "sketche", nebyl záměr je udělat dokonale propracované či vymodelované.

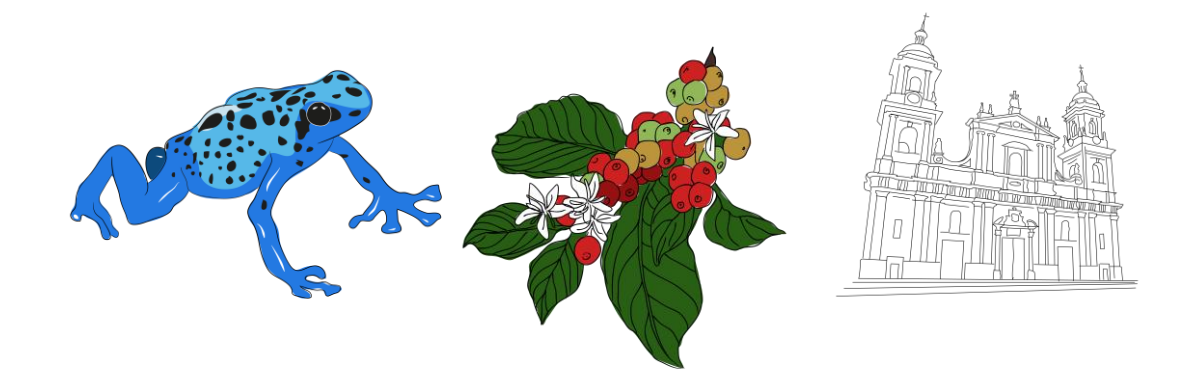

*Obr. 14. Ukázka ilustrací k projektu*

#### <span id="page-37-0"></span>**6.1.3 Obrazový materiál**

Publikace obsahuje interaktivní galerie a videa. Všechny fotky, které používám jsou autentické a pořizovala jsem je postupně během pobytu v Kolumbii. Ne všechny fotky se mi bohužel podařilo vždy zachytit na kvalitní fotoaparát, nicméně berme v potaz to, že se nejedná o oficiálního cestovního průvodce, ale o autorský cestopis, takže nároky na kvalitu obrazového materiálu zde nejsou vždy až tak vysoké, jako je tomu např. u cestopisných magazínů.

## <span id="page-38-0"></span>**6.2 Struktura**

#### <span id="page-38-1"></span>**6.2.1 Mind-mapa**

Můj proces tvorby začal vytvořením mind-mapy. V této části projektování jsem si potřebovala hlavně ujasnit, co je, a co není má budoucí publikace. Co chci koncovým uživatelům nabídnout a čeho se chci vyvarovat.

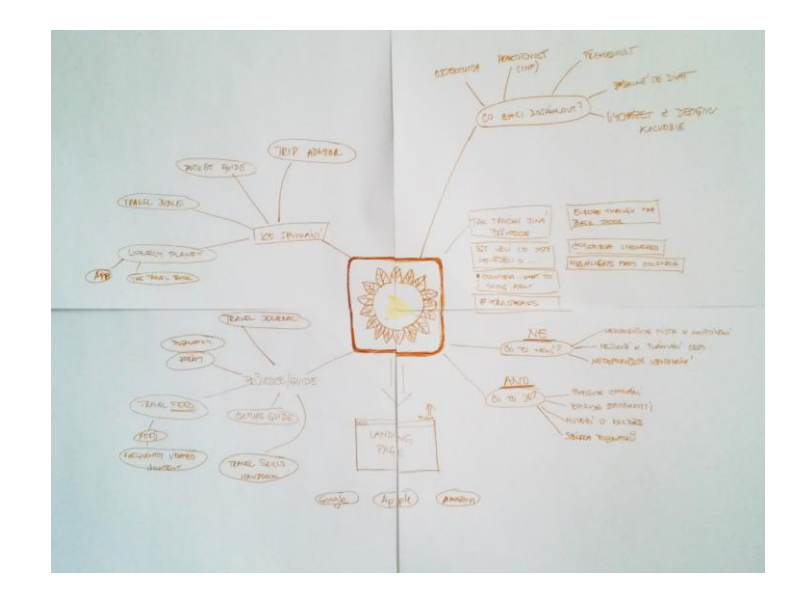

*Obr. 15. Úvodní mind-mapa projektu*

#### <span id="page-38-2"></span>**6.2.2 Wireframe**

Důležitou součástí tvorby knih obecně je již zezačátku alespoň zhruba vědět její strukturu. U digitálních publikací je to stejně jako u webových stránek vytvoření drátěného modelu celého projektu. Hlavně ale rozplánování jednotlivých, po sobě jdoucích stránek – v případě digitální publikace jednotlivých obrazovek – a jejich obsah. Tento první krok k tvorbě digitální publikace Vám umožní neztratit se v obsahu, a vždy vědět kam jakou informaci a jaký prvek v budoucnu umístit.

V mém případě šlo o úvodní stránku – tzv. digitální obal, následnou navigační stránku s obsahem/menu a dále rozpracovat jednotlivé kategorie.

Tuto strukturu jsem si rozkreslila ručně na papír velikosti A3, který jsem měla po zbytek projektu vždy před sebou.

#### <span id="page-39-0"></span>**6.2.3 Orientace**

Formát mé publikace jsem zvolila pouze horizontální. Jako uživatelce tabletu mi tento formát přijde daleko přirozenější a pohodlnější, než formát na výšku. Protože jsem již věděla, že jednotlivé kategorie budou muset mít kvůli množství informací vertikální scrollování, horizontální orientace projektu mi tak navíc poskytla více místa na galerie a doprovodné ilustrace.

#### <span id="page-39-1"></span>**6.2.4 Mřížka**

Pro celkovou organizaci a sazbu textu jsem si zvolila výchozí mřížku, ze které jsem (ve většině případů) vycházela při sazbě odstavců. Sazba krátkých bloků textu je komplikovanější než sázet jeden dlouhý blok souvislého textu, tudíž komponovat dohromady bloky krátkého texu, ilustrace a galerie byl organizační oříšek.

#### <span id="page-39-2"></span>**6.2.5 Písmo**

Při výběru písma jsem kladla důraz především na čitelnost, ale také na vizuální sladění písma s tématem digitální publikace. Můj prvotní záměr byl šáhnout po ručně psaných písmech, které by seděly do konceptu mé práce. Problém většiny ručně psaných písem je ale ten, že ve větších textových blocích se z nich stává písmo nečitelné, a o to více v digitální prezentaci.

Písma pro digitální prezentaci mají své charakteristické znaky. Multimediální tablety navíc používají podsvícené obrazovky, tudíž je písmo pro lidské oči hůře čitelné. Aby bylo písmo viditelnější, je lepší použít tučnější řez či dostatečnou velikost. Neustálá kontrola čitelnosti na tabletu je nutná rutina.

Pro sazbu knih a bloků textu se většinou používají serifové fonty. Serify navozují pocit spojení písma a lidské oko po nich při čtení lépe *klouže.*

Po zvážení všech výše uvedených faktů jsem pro textovou (chlebovou) část své publikace zvolila písmo Autour One ve velikosti 18 b. Toto písmo je kombinací psaného a tištěného patkového písma přičemž zaručuje dobrou čitelnost.

Pro vytvoření úvodní obrazovky a nadpisů jsem vycházela z písma GoodDog Plain, které jsem pro potřeby publikace následně dodatečně graficky upravovala.

#### <span id="page-40-0"></span>**6.2.6 Jazyk**

Texty jsou psány v neformální češtině, která odpovídá výběru žánru. Nejedná se o oficiálního cestovního průvodce, ale o autorský cestopis deskriptivního charakteru. I když jsem se snažila o maximální objektivitu a nezaujatost, texty jsou částečně citově zabarvené. Jsou psány z pohledu cizince, který se sžil s místní kulturou, ale stále si mezi nimi uvědomuje všechny rozdíly.

#### <span id="page-40-1"></span>**6.2.7 Interaktivita**

Po dokončení základní struktury celého projektu jsem se vrhla na aktivaci interaktivních prvků, které jsem si naplánovala již v počátečních návrzích projektu.

Jednalo se hlavně o úvodní stránku celé publikace. Té jsem dodala krátkou úvodní animaci. Dalším krokem bylo zprovoznit úvodní menu, neboli obsah digitální publikace.

Dále jsem pokračovala budováním interaktivních galerií. Zde se jednalo primárně o přidání šipek pro možnost prohlížení fotek v dané galerii přímo na stránce kapitoly a dále pak vypracování stejné galerie v módu *fullscreen*. Tento proces jsem musela opakovat u všech galerií, které se v dokumentu nacházejí.

Dalším interaktivním prvkem v publikaci jsou vložená videa.

V neposlední řadě se jednalo o vytvoření navigační lišty, která nabízí možnosti vrátit se na úvodní obrazovku, či se posouvat rovnou mezi jednotlivými kapitolami.

Součástí interaktivity bylo také vytvoření samotného designu aktivních tlačítek.

# <span id="page-41-0"></span>**7 VÝSLEDNÁ PUBLIKACE**

Výslednou digitální publikaci tedy lze prohlížet na platformě Apple iPad, pro kterou byla primárně designována.

V procesu tvorby publikace vzniklo přes 60 ilustrací. Vybírala jsem zhruba z 8 000 pořízených fotografií a probírala se zhruba 60 stranami čistého textu. Publikace sama pak obsahuje na 60 ilustrací, přes 70 fotografií a 4 videa.

Přes úvodní obrazovku se dostanete slidem prstu do strany na obsah celé publikace. I když jsou to dvě samostatné obrazovky ležící vedle sebe, jsou graficky koncipovány jako jeden dlouhý pruh. Samotná publikace je rozdělena do 6 kapitol – kultura, běžný život, jídlo, cestování, příroda a vzdělání.

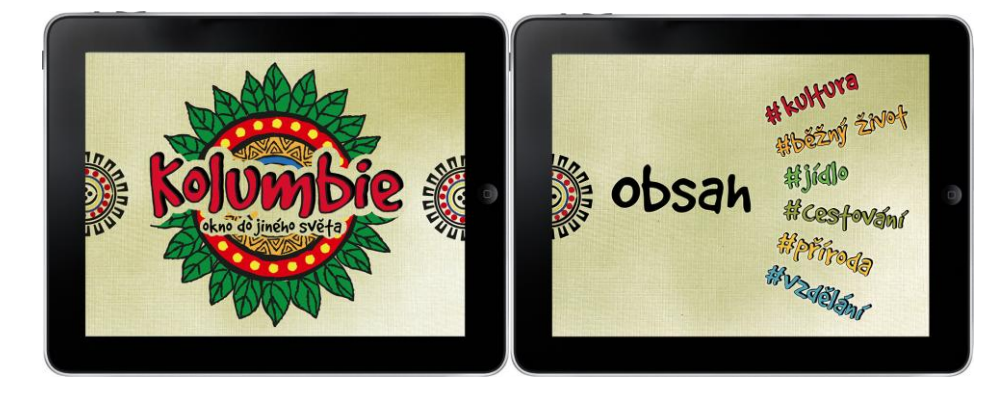

*Obr. 16. Úvodní obrazovka a pohled na obsah digitální publikace*

Klikem na některé z tlačítek obsahu se přesunete na jednotlivé stránky kapitol. Tyto se pak pomocí prstu horizontálně scrollují směrem dolů. Zvolila jsem dvousloupcovou sazbu, která je doplněná o ilustrace, interaktivní fotogalerie a videa.

V textu jsou barevně vyznačeny klíčová slova každé kapitoly. Odkazují se tak k hlavnímu nadpisu, který je graficky podpořen znakem křížku/hashtagu. Zvýraznění důležitých klíčových slov rovněž podporuje celkovou orientaci v textu. Celý koncept tak zachovává jakousi odkazovost a klíčovost z které původně vycházel.

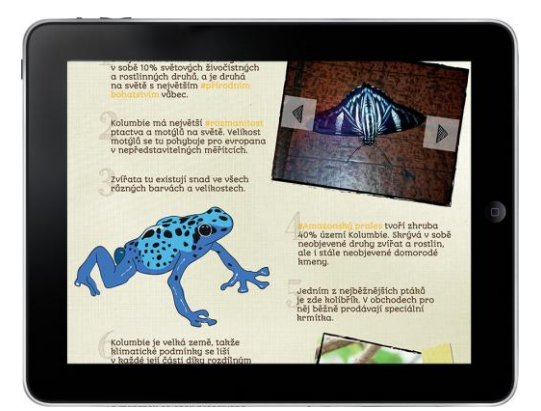

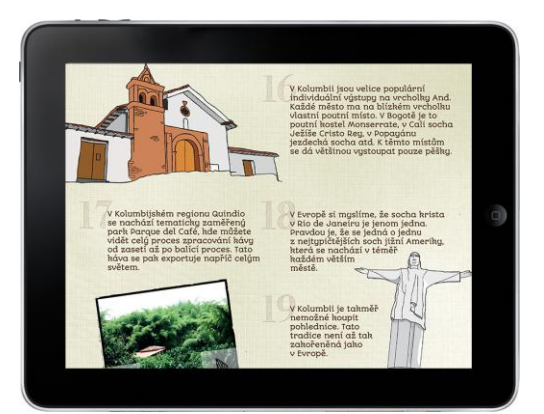

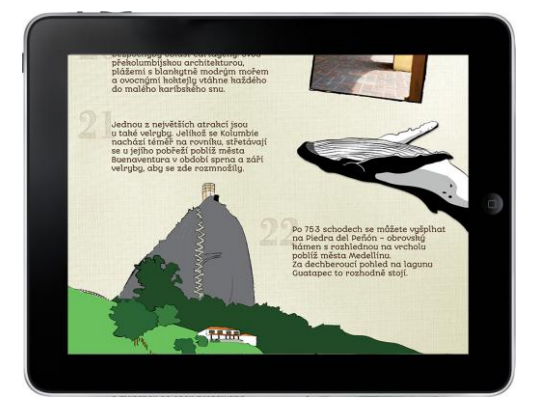

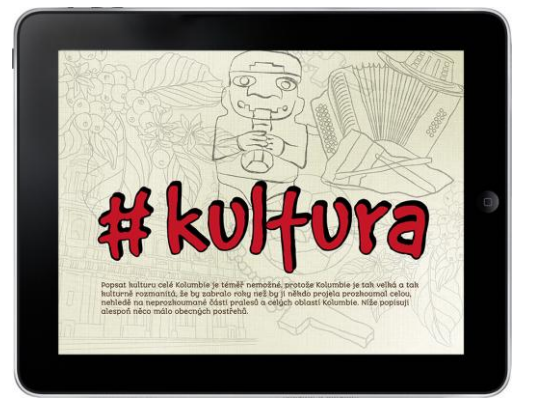

*Obr. 17. Náhledy zpracování jednotlivých kapitol digitální publikace*

# <span id="page-43-0"></span>**ZÁVĚR**

Na závěr své bakalářské práce musím říct, že i když můj záměr byl dát světu něco nového, i já si z tohoto projektu odnáším řadu nových zkušeností, které zajisté uplatním ve svých budoucích projektech.

Sepsáním teoretické části jsem si potvrdila, že téma cestování je v dnešní době velice atraktivní, a za sdílením cestovatelských zkušeností stojí velký business. Zároveň jsem si rešerší potvrdila, že praktické informace o Kolumbii na trhu prostě chybí, a to nejen v českém prostředí. Tento fakt mi dal ještě větší impuls k vytvoření mého projektu.

Celá praktická část mé bakalářské práce je od A po Z mým autorským výtvorem. V praxi používám své poznatky, své zkušenosti, vlastní textový i obrazový materiál a hlavně vlastní zkušenosti grafické. Na začátku jsem měla ambice oslovit programátora, který by mi pomohl s dodatečnou interaktivitou. Od tohoto nápadu jsem ale později upustila v rámci zachování 100% autenticity. Chtěla jsem se s celým projektem poprat sama, a vyzkoušet si tak své limity.

Díky této zkušenosti vím, že sepsání knihy, a navíc zpracování digitální publikace v jedné osobě není nijak lehký úkol. Už chápu, proč v praxi existují několikačlenné týmy zabývající se pouze digitálním publikováním určitého produktu. Potvrdila jsem si, že digitální publikování je jedno velké odvětví, a má velký a potenciál v budoucím vývoji digitálního designu.

# <span id="page-44-0"></span>**SEZNAM POUŽITÉ LITERATURY**

- [1] PAVERA, L.; VŠETIČKA, F. *Lexikon literárních pojmů*. Olomouc: Nakladatelství Olomouc, 2002, ISBN 978-80-7182-124-3.
- [2] MOCNÁ, D.; PETERKA, J. a kol*. Encyklopedie literárních žánrů*, Praha: Paseka, Litomyšl 2004, ISBN 978-80-7185-669-6.
- [3] FAKTOROVÁ, V. *Mezi poznáním a imaginací*. ARSCI, 2012.
- [4] PECINA, Martin*. Knihy a typografie*. Brno: Host, 2012, ISBN 978-80-7294-813-0.
- [5] COHEN,S., BURNS, D. *Digital publishing with Adobe InDesign® CC*: Moving Beyond Print to Digital, Adobe Press, 2015, ISBN-10: 0-133-93016-5.

### **ONLINE ZDROJE**

- [6] Amazon e-books now outseling print books; Jeff Bezos, ředitel Amazon *Dostupné na:<http://edition.cnn.com/2011/TECH/gaming.gadgets/05/19/kindle.outsells.books/>*
- [7] Nahradí digitální publikování tištěné časopisy? *Dostupné na: [www.dtpko.cz/clanky/nahradi-digitalni-publikovani-tistene-casopisy/](http://www.dtpko.cz/clanky/nahradi-digitalni-publikovani-tistene-casopisy/)*
- [8] Mimi Mashud on how she drew her way to 2 travelogue comic *Dostupné na: [www.themalaymailonline.com/read/article/mimi-mashud-on-how-she-drew-h](http://www.themalaymailonline.com/read/article/mimi-mashud-on-how-she-drew-)er-wayto-2-travelogue-comic*
- [9] Tokyo on Foot: Travels in the City's Most Colorful Neighborhoods *Dostupné na: [www.amazon.cz/Tokyo-Foot-Travels-Colorful-Neighborhoods](http://www.amazon.cz/Tokyo-Foot-Travels-Colorful-Neighborhoods)*

# <span id="page-45-0"></span>**SEZNAM [OBRÁZKŮ](http://www.amazon.com/%20Tokyo-Foot-Travels-Colorful-Neighborhoods)**

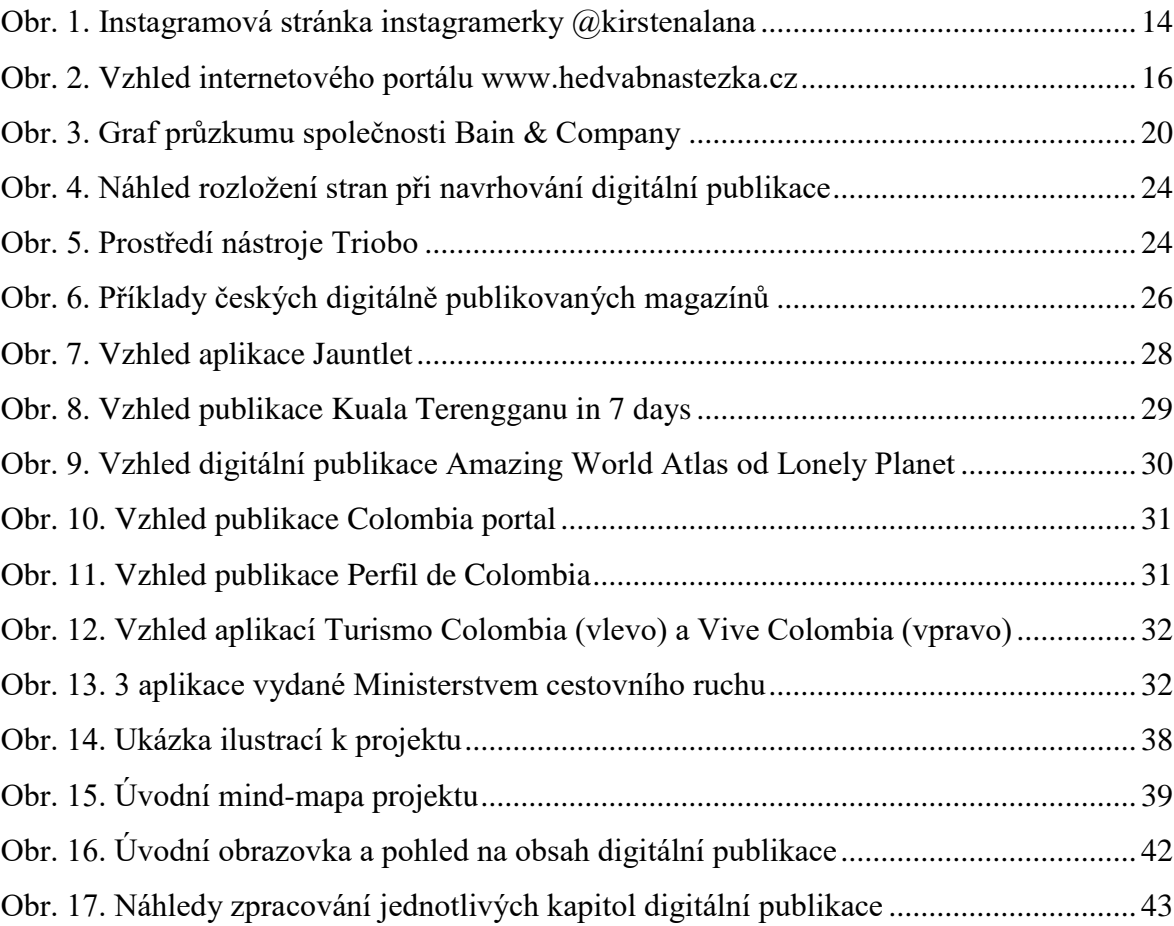

# <span id="page-46-0"></span>**SEZNAM PŘÍLOH**

CD s touto prací ve formátech .pdf a .doc a obrazovou dokumentací celého projektu.